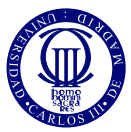

Redes de Sensores Introducción & detección

> Manuel A. Vázquez Joaquín Míguez Jose Miguel Leiva

30 de enero de 2024

## *<u>Índice</u>*

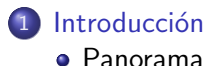

- 2 Estructuras/topologías • [Tipos](#page-6-0)
- 3 [Enrutamiento](#page-10-0)
	- [Djikstra](#page-11-0)

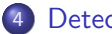

#### 4 Detección

- [Tests locales](#page-26-0)
- [Test global](#page-29-0)
- [Ejemplo](#page-33-0)
- [Neyman-Pearson](#page-36-0)

# <span id="page-2-0"></span>*<u>Índice</u>*

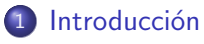

- [Panorama](#page-3-0)
- Estructuras/topologías • [Tipos](#page-6-0)
- **[Enrutamiento](#page-10-0)** [Djikstra](#page-11-0)
- **Detección** 
	- [Tests locales](#page-26-0)
	- [Test global](#page-29-0)
	- [Ejemplo](#page-33-0)
	- **[Neyman-Pearson](#page-36-0)**

#### <span id="page-3-0"></span>Redes de sensores

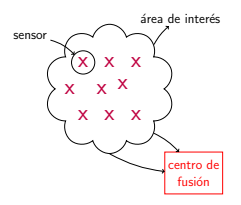

- WSN (wireless sensor network): conjunto de nodos sensores desplegados en una zona de interés para monitorizar un fenómeno físico.
- Sensor/Nodo: dispositivo con capacidad sensorial, procesado y almacenamiento local de datos, comunicaciones.
- **•** Propiedades: cooperación, adaptabilidad, auto-organización, robustez.
- **Centro de fusión: dispositivo donde se integran los datos generados por** los nodos sensores.

## <span id="page-4-0"></span>Aplicaciones

- Militares: comando, control, comunicaciones, vigilancia, reconocimiento, detección/tracking de objetivos.
- $\bullet$  Salud/medicina: monitorización, diagnóstico, asistencia, e.g.,
	- [CodeBlue](https://www.researchgate.net/publication/301660361_Impact_of_Wireless_Channel_Model_on_802156_Standard_Performance_for_Wireless_Body_Sensor_Networks) y Vital Dust, dispositivos que monitorizan ritmo cardíaco, oxígeno, electrocardiograma, y lo envía a una PDA.
- Ingeniería civil, e.g.,
	- [Edificios inteligentes](https://blog.amerlux.com/5-reasons-you-should-invest-in-a-building-automation-system)
	- [Ciudades inteligentes](https://www.e-zigurat.com/blog/en/internet-things-one-building-blocks-smart-city/)
- Monitorización ambiental, e.g.,
	- **Princeton's [Zebranet Project](http://www.princeton.edu/~mrm/sensys04.pdf)**
	- Red de sensores meteorológios desplegada en la Big Island de Hawaii.
	- Red de sensores que monitorizan la ondas infrasónicas en el volcán Tungurahua (Ecuador).
- Agricultura, e.g.,
	- [Intel's Wireless Vineyard](https://www.researchgate.net/publication/224346015_An_address-based_routing_scheme_for_static_applications_of_wireless_sensor_networks)

# <span id="page-5-0"></span>*<u>Índice</u>*

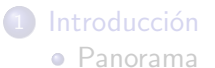

- 2 Estructuras/topologías • [Tipos](#page-6-0)
- **[Enrutamiento](#page-10-0)** [Djikstra](#page-11-0)

#### **Detección**

- [Tests locales](#page-26-0)
- [Test global](#page-29-0)
- [Ejemplo](#page-33-0)
- **[Neyman-Pearson](#page-36-0)**

### <span id="page-6-0"></span>Estructura de estrella

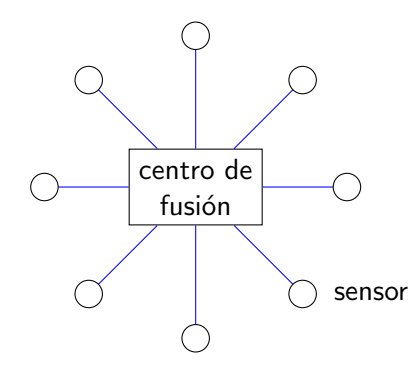

- $\bullet$  Comunicaciones: difusión (broadcast) y punto a multi-punto (multicast).
- Comandos de control desde el CF a los sensores. Datos desde los sensores al CF.

<span id="page-7-0"></span>

#### Estructura jerárquica

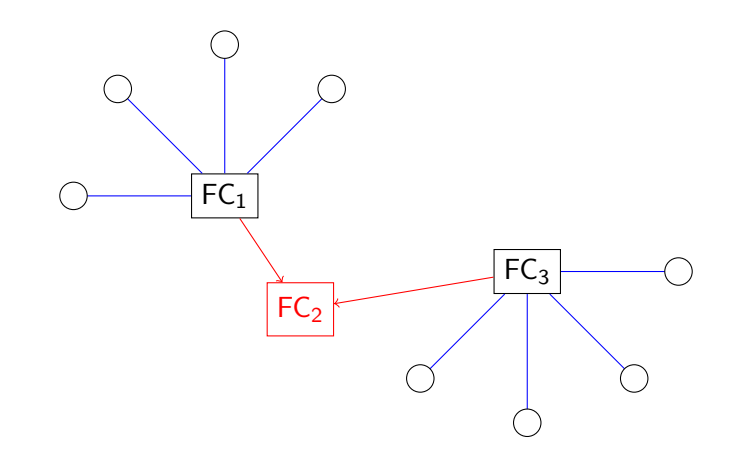

Comunicaciones punto a punto entre CFs.

#### <span id="page-8-0"></span>Estructura en serie

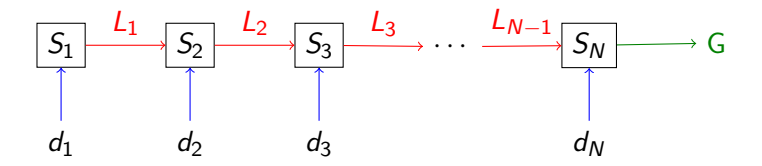

- $S_i$  ≡ sensor i-ésimo,  $d_i$  ≡ dato/medición del sensor i-ésimo,  $L_i$  ≡ salida del procesador local del sensor i-ésimo,  $G \equiv$  salida global.
- **•** Procesado recursivo:  $L_i = \phi(L_{i-1}, d_i)$ .

#### <span id="page-9-0"></span>Estructura en malla

#### Comunicación multipunto

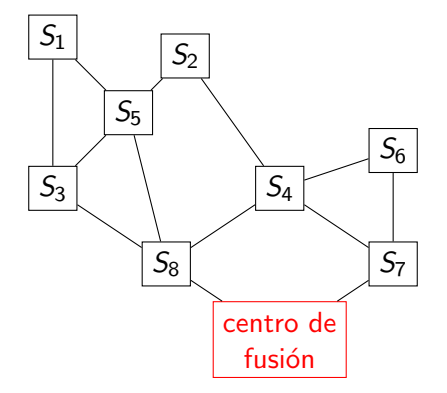

Comunicaciones punto-a-punto y técnicas de encaminamiento de datos.

# <span id="page-10-0"></span>*<u>Índice</u>*

#### **Introducción** [Panorama](#page-3-0)

Estructuras/topologías • [Tipos](#page-6-0)

#### 3 [Enrutamiento](#page-10-0)

[Djikstra](#page-11-0)

#### **Detección**

- [Tests locales](#page-26-0)
- [Test global](#page-29-0)
- [Ejemplo](#page-33-0)
- **[Neyman-Pearson](#page-36-0)**

### <span id="page-11-0"></span>Búsqueda del camino óptimo

- En una red ad-hoc, es necesario establecer a priori la ruta a seguir para comunicar los nodos A y B.
- $\bullet$  Al ser la energía limitada, se exige que los nodos A y B se comuniquen por la ruta menos costosa.
- En principio, complejidad del problema es combinatoria.
- Algoritmo de Djikstra

<span id="page-12-0"></span>

## Algoritmo de Djikstra

Partimos de un grafo completamente conectado, donde cada conexión tiene un coste determinado.

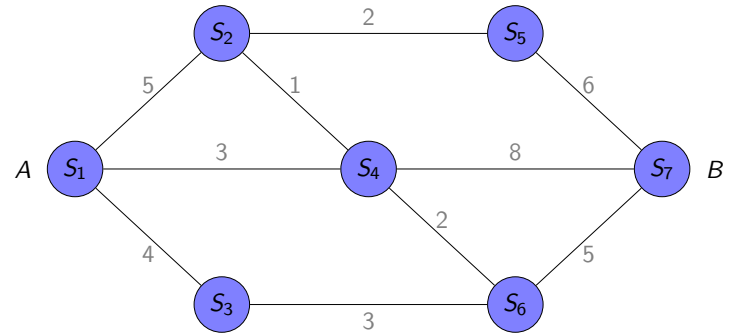

 $\bullet$  El coste de conectar A y B viene dado por la suma de los pesos de todas las conexiones en la ruta.

## <span id="page-13-0"></span>Algoritmo de Djikstra

- $\bullet$  Tres tipos de nodos: el nodo actual (NA), los nodos visitados, y los nodos no visitados.
- **O** Inicialización:
	- $\bullet$  el nodo inicial, A, se marca como nodo actual  $(NA)$ , y su coste acumulado es 0
	- el resto de nodos se marcan como no visitados, y el coste del camino que llega a ellos es  $\infty$  (implícito, para no sobrecargar el dibujo)
- **•** Repetir:
	- calculamos la distancia desde el NA a todos sus vecinos no visitados ; si para algún nodo la nueva distancia es menor que la anotada, ésta última se sobreescribe
	- marcamos el nodo actual como visitado
	- el nuevo NA es aquel que tiene el menor coste de entre los no visitados

mientras B no haya sido marcado como visitado.

<span id="page-14-0"></span>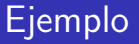

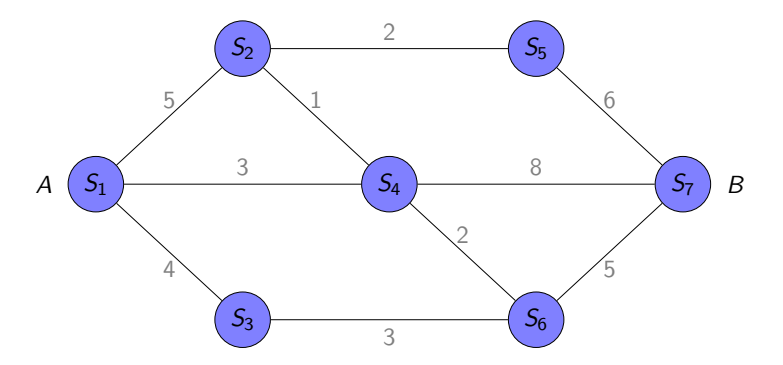

Se desea encontrar el camino de menor peso entre A (sensor  $S_1$ ) y B (sensor  $S_7$ ).

<span id="page-15-0"></span>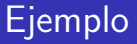

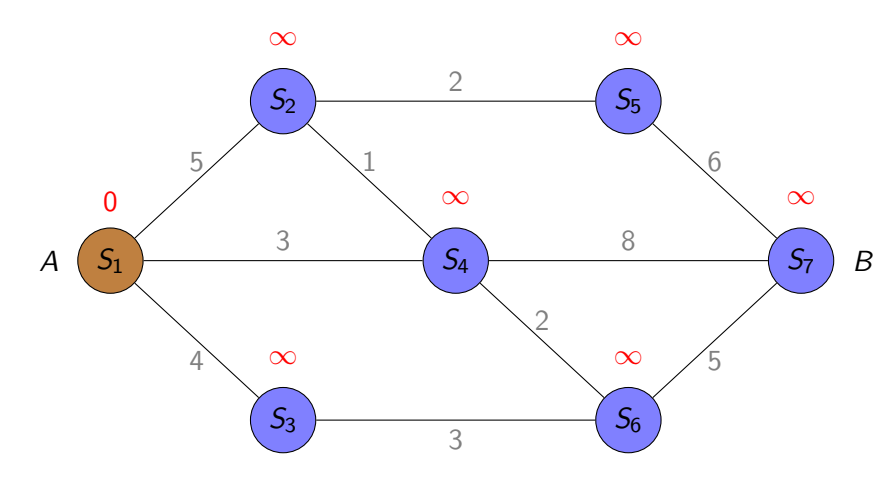

Inicialización

- $\bullet$  Designamos el nodo inicial  $S_1$  como nodo actual (NA).
- $\bullet$  El coste del camino acumulado hasta el resto de nodos es  $\infty$ .

<span id="page-16-0"></span>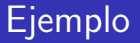

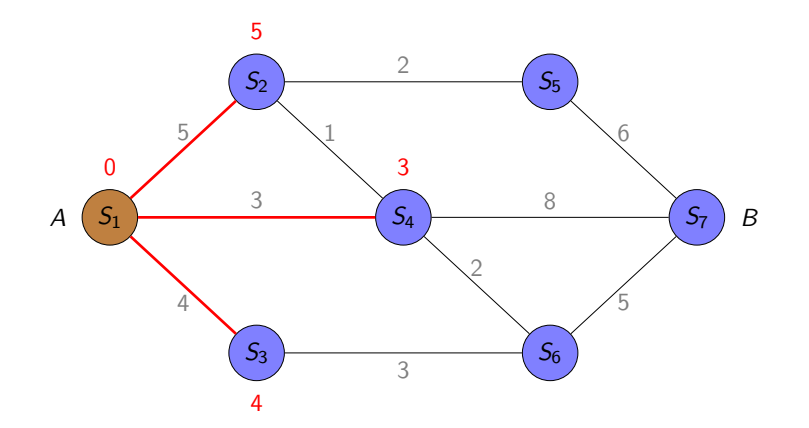

Calculamos las distancias a los vecinos.

<span id="page-17-0"></span>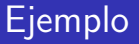

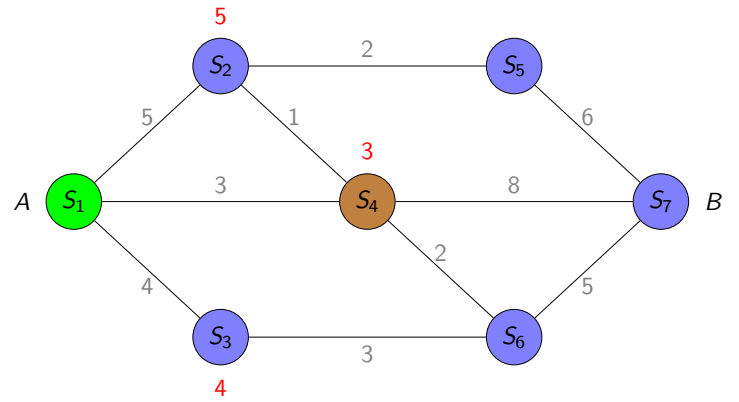

- Marcamos  $S_1$  como visitado.
- $\bullet$  De los no visitados,  $S_4$  es el de menor peso: lo designamos NA.

### <span id="page-18-0"></span>Ejemplo

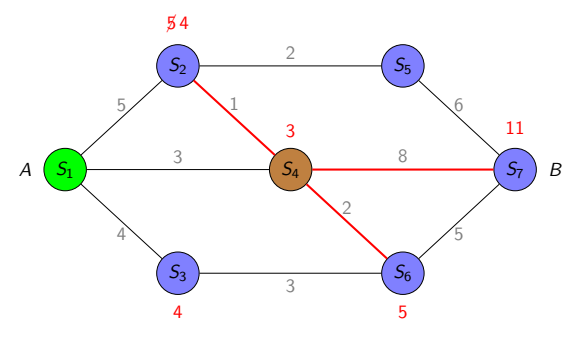

- Calculamos distancias acumuladas a  $S_2$  (3 + 1 = 4), a  $S_6$  $(3 + 2 = 5)$  y a  $S_7$   $(3 + 8 = 11)$ .
- $\bullet$  Como la nueva distancia acumulada a  $S_2$  es menor que la previamente calculada, la sobreescribimos. Es decir, el camino  $S_1 \rightarrow S_4 \rightarrow S_2$  tiene menor coste que  $S_1 \rightarrow S_2$ .

<span id="page-19-0"></span>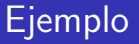

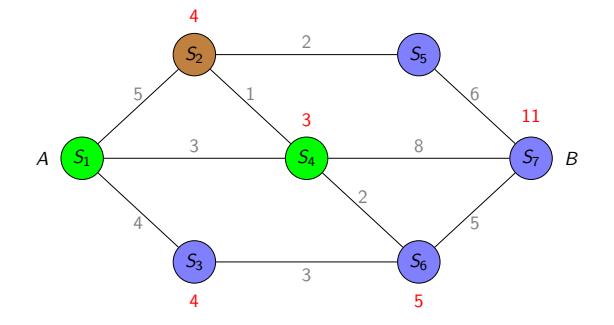

 $\bullet$  Los nodos  $S_2$  y  $S_3$  son los de menor peso de los no visitados.

 $\bullet$  Elegimos cualquiera de los dos como NA. En este caso,  $S_2$ .

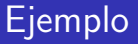

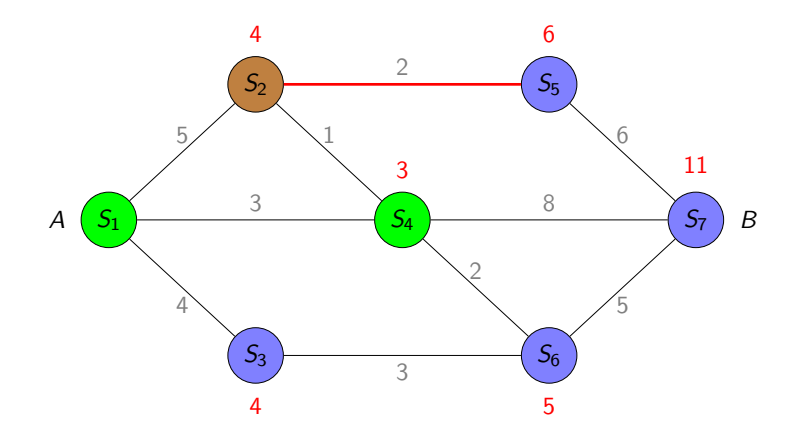

 $\bullet$  Calculamos distancia acumulada a  $S_5$ , que es el único vecino NV.

### Ejemplo

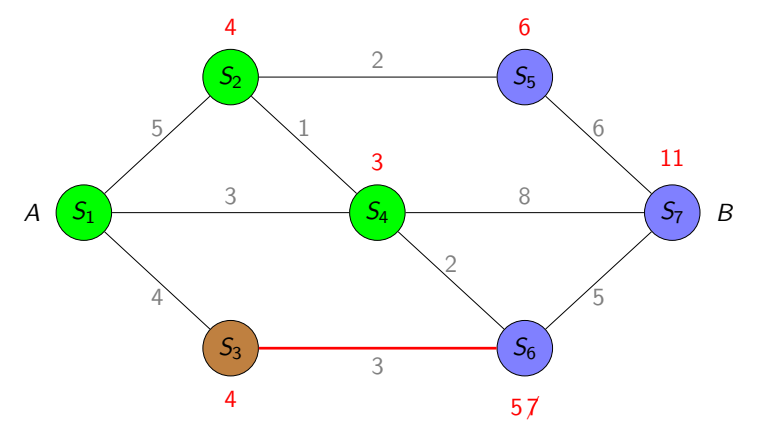

 $\bullet$  Designamos  $S_3$  como NA y calculamos distancia acumulada a  $S_6$ . Como el resultado es superior al calculado previamente, lo ignoramos.

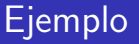

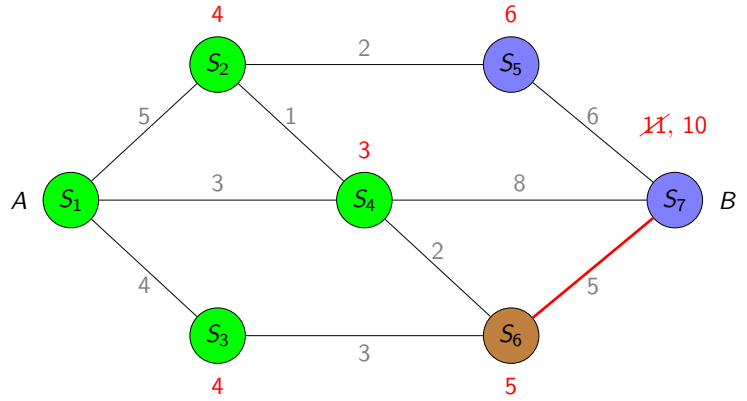

- Designamos a  $S_6$  como NA.
- $\bullet$  Actualizamos la distancia a  $S_7$ , que es menor que la calculada previamente.

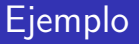

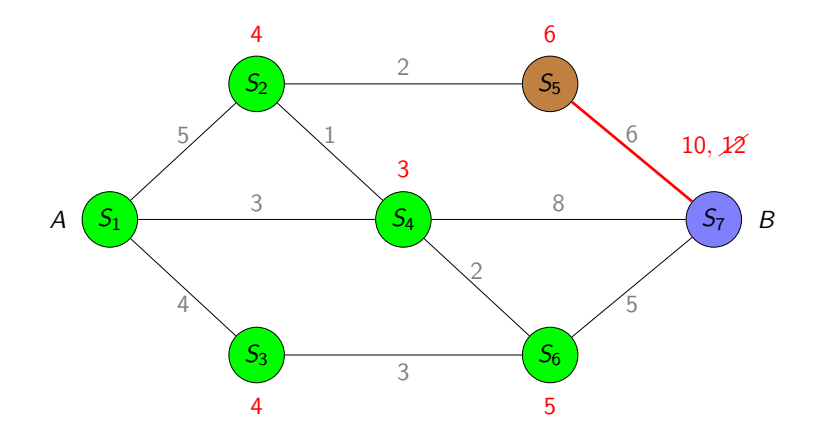

- $\bullet$  Designamos a  $S_5$  como NA.
- $\bullet$  Su distancia acumulada a  $S_7$  no mejora la anterior.

## Ejemplo

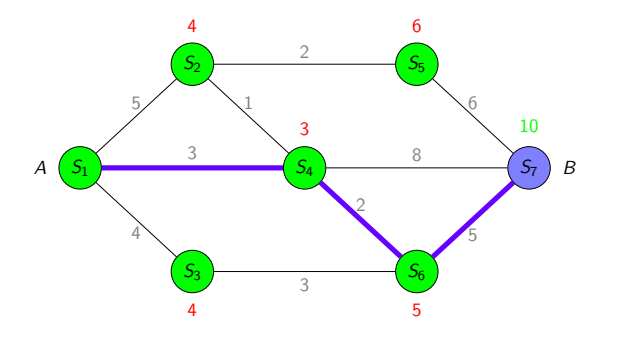

- $\bullet$  En la siguiente iteración el nodo  $S_7$  sería marcado como visitado, aquí finalizaría el algoritmo.
- El coste más bajo que se ha encontrado corresponde a la ruta  $S_1 \rightarrow S_4 \rightarrow S_6 \rightarrow S_7$ .

# <span id="page-25-0"></span>*<u>Índice</u>*

#### **Introducción** [Panorama](#page-3-0)

- Estructuras/topologías • [Tipos](#page-6-0)
- **[Enrutamiento](#page-10-0)** [Djikstra](#page-11-0)

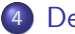

#### 4 Detección

- **•** [Tests locales](#page-26-0)
- [Test global](#page-29-0)
- [Ejemplo](#page-33-0)
- **[Neyman-Pearson](#page-36-0)**

#### <span id="page-26-0"></span>Red para detección centralizada

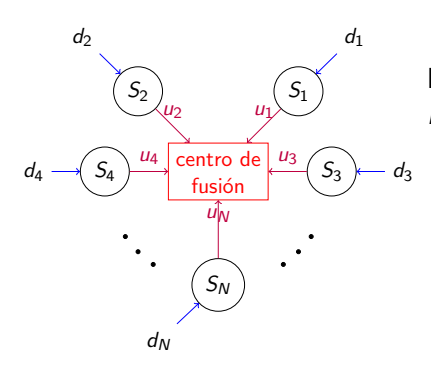

Diagrama básico de una red de sensores inalámbricos.

Estructura de una red con N sensores  $(i = 1, ..., N)$ 

- $S_i \equiv$  sensor i-ésimo
- $\bullet$  d<sub>i</sub>  $\equiv$  observación en el sensor *i-ésimo*
- $u_i \in \{0, 1\} \equiv$  decisión en el sensor i-ésimo
- $u_0 \in \{0, 1\} \equiv$ decisión en el CF

### <span id="page-27-0"></span>Procesamiento local

- El sensor  $S_i$ ,  $i \in \{1, ..., N\}$ , registra la observación  $d_i$  y tiene que tomar una decisión binaria entre las hipótesis
	- $H_0$ : el fenómeno de interés no está presente
	- $H_1$ : el fenómeno de interés sí está presente

 $u_i = x \Leftrightarrow S_i$  "cree" que  $H_x$  es la hipótesis correcta

- $\bullet$   $H_0$  es la "hipótesis nula",  $H_1$  es la "hipótesis alternativa"
- $\bullet$  A partir de  $d_i$  se calcula un estadístico  $t_i(d_i)$  que sirve para tomar la decisión. La observación  $d_i$  es aleatoria, mientras que  $t_i$  es una función determinista de *d<sub>i</sub>*.
- La salida del test binario es  $u_i \in \{0,1\}$ :

$$
u_i = \left\{ \begin{array}{ll} 0, & \text{si } t_i(d_i) < \beta_i \\ 1, & \text{si } t_i(d_i) > \beta_i \end{array} \right.
$$

donde  $\beta_i$  es el umbral del test. Si  $t_i(d_i) \in \mathbb{R}$ , la probabilidad de que  $t_i(d_i) = \beta_i$  es 0.

### <span id="page-28-0"></span>Procesamiento local: parámetros de interés

Los parámetros de interés del test i-ésimo (en el sensor correspondiente) son:

la probabilidad de falsa alarma

$$
\alpha_i = \mathbb{P}\{u_i = 1 | H_0\} = \mathbb{P}\{t_i(d_i) > \beta_i | H_0\},\
$$

· la probabilidad de detección

$$
\gamma_i = \mathbb{P}\{u_i = 1 | H_1\} = \mathbb{P}\{t_i(d_i) > \beta_i | H_1\},\
$$

o la probabilidad de pérdida

$$
\varepsilon_i = \mathbb{P}\{u_i=0|H_1\} = \mathbb{P}\{t_i(d_i) < \beta_i|H_1\}.
$$

<span id="page-29-0"></span>

### Fusión de datos I

• Los sensores transmiten sus decisiones locales al centro de fusión (CF) de la red. En el CF, la "observación" es el vector

$$
\mathbf{u} = \left[ \begin{array}{c} u_1 \\ \vdots \\ u_N \end{array} \right] \in \{0,1\}^N.
$$

- $\bullet$  El CF procesa el vector u para obtener una salida global  $u_0 \in \{0, 1\}$ .
- Sea  $\mathbb{P}\{H_k | \mathbf{u}\}\$ la probabilidad de que la hipótesis  $H_k$  ( $k \in \{0, 1\}$ ) sea cierta dado el vector de decisiones locales u. El test bayesiano ´optimo es:

$$
\mathbb{P}\{H_0|\mathbf{u}\}\overset{u_0=0}{\underset{u_0=1}{\gtrless}}\mathbb{P}\{H_1|\mathbf{u}\}
$$

o equivalentemente

$$
u_0 = \left\{ \begin{array}{ll} 0 & \text{si } \mathbb{P}\{H_0 | \mathbf{u}\} / \mathbb{P}\{H_1 | \mathbf{u}\} > 1 \\ 1 & \text{si } \mathbb{P}\{H_0 | \mathbf{u}\} / \mathbb{P}\{H_1 | \mathbf{u}\} < 1 \end{array} \right.
$$

<span id="page-30-0"></span>

## Fusión de datos II

Empleando el teorema de Bayes, podemos escribir la probabilidad a posteriori de la hipótesis  $H_k$  como

$$
\mathbb{P}\{H_k|\mathbf{u}\}=\frac{\mathbb{P}\{\mathbf{u}|H_k\}\mathbb{P}\{\mathbf{H}_k\}}{\mathbb{P}\{\mathbf{u}\}},
$$

donde  $\mathbb{P}{H_k}$  es la probabilidad a priori de la hipótesis  $H_k$ .

**•** Si definimos el umbral  $\beta_0$  como el cociente de probabilidades a priori,

$$
\beta_0 = \mathbb{P}\{H_0\}/\mathbb{P}\{H_1\},\
$$

y el estadístico  $T(u)$  como el cociente de verosimilitudes

$$
\mathcal{T}(\textbf{u})=\mathbb{P}\{\textbf{u}|H_1\}/\mathbb{P}\{\textbf{u}|H_0\}
$$

entonces podemos reescribir el test bayesiano óptimo como

$$
u_0 = \left\{ \begin{array}{ll} 1 & \text{si } \mathcal{T}(\mathbf{u}) > \beta_0 \\ 0 & \text{si } \mathcal{T}(\mathbf{u}) < \beta_0 \end{array} \right.
$$

### <span id="page-31-0"></span>Fusión de datos III

En resumen, para tomar la decisión *global* necesitamos

- un umbral *global*,  $\beta_0$ , que depende de:
	- la probabilidad (a priori) de  $H_0$ ,  $\mathbb{P}{H_0}$
	- la probabilidad (a priori)  $H_1$ ,  $\mathbb{P}{H_1}$

(son complementarias, i.e.,  $\mathbb{P}{H_0} + \mathbb{P}{H_1} = 1$ )

- el estadístico  $T(u)$ , que depende de
	- la verosimilitud de  $H_0$ ,  $\mathbb{P}\{\mathbf{u}|H_0\}$
	- la verosimilitud de  $H_1$ ,  $\mathbb{P}\{\mathbf{u}|H_1\}$

Si las decisiones locales son (condicionalmente) independientes entonces se puede escribir el estadístico  $T(u)$  en términos de los parámetros de los tests locales

$$
\mathcal{T}(\mathbf{u}) = \frac{\mathbb{P}\{\mathbf{u}|H_1\}}{\mathbb{P}\{\mathbf{u}|H_0\}} = \frac{\prod_{i=1}^{N} \mathbb{P}\{u_i|H_1\}}{\prod_{i=1}^{N} \mathbb{P}\{u_i|H_0\}}
$$

#### Fusión de datos: parámetros de interés

- Los parámetros del test son
	- $\alpha_0 = \mathbb{P}\{u_0 = 1 | H_0\} \equiv$  probabilidad de falsa alarma
	- $\gamma_0 = \mathbb{P}\{u_0 = 1 | H_1\} \equiv$  probabilidad de detección
	- $\varepsilon_0 = \mathbb{P}\{u_0 = 0 | H_1\} \equiv$  probabilidad de pérdida

<span id="page-33-0"></span>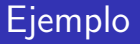

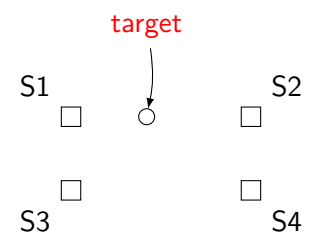

- Al ser los sensores idénticos todos tienen la misma probabilidad de falsa alarma,  $\alpha_i = \alpha = 10^{-3}$ .
- Al estar a diferentes distancias del objetivo, tenemos  $\gamma_1 = 0.9$ ,  $\gamma_2 = 0.7$ ,  $\gamma_3 = 0.5$  y  $\gamma_4 = 0.3$ .
- Supongamos que  $\mathbb{P}\{H_1\} = 10^{-3}$ .

## Ejemplo I

El umbral viene dado por

$$
\beta_0 = \mathbb{P}\{H_0\}/\mathbb{P}\{H_1\} = 0,999/0,001 \approx 10^3.
$$

Supongamos que  $\textbf{u} = [1, 0, 0, 1]^T$ . Determinemos cuál es la decisión global  $u_0$ .

$$
T(\mathbf{u}) = \frac{\mathbb{P}\{\mathbf{u}|H_1\}}{\mathbb{P}\{\mathbf{u}|H_0\}} = \frac{\prod_{i=1}^{4} \mathbb{P}\{u_i|H_1\}}{\prod_{i=1}^{4} \mathbb{P}\{u_i|H_0\}} = \frac{\mathbb{P}\{u_1|H_1\}\mathbb{P}\{u_2|H_1\}\mathbb{P}\{u_3|H_1\}\mathbb{P}\{u_4|H_1\}}{\mathbb{P}\{u_1|H_0\}\mathbb{P}\{u_2|H_0\}\mathbb{P}\{u_3|H_0\}\mathbb{P}\{u_4|H_0\}} = \frac{\gamma_1}{\alpha_1} \frac{\epsilon_2}{(1-\alpha_2)} \frac{\epsilon_3}{(1-\alpha_3)} \frac{\gamma_4}{\alpha_4} = \frac{0.9}{10^{-3}} \frac{(1-0.7)}{0.999} \frac{(1-0.5)}{0.999} \frac{0.3}{10^{-3}} = 4.05 \times 10^4 > \beta_0 \Rightarrow u_0 = 1.
$$

### Ejemplo II

Supongamos ahora que  $\textbf{u} = [0, 1, 0, 0]^\top$ . Determinemos cuál es la decisión global  $u_0$ .

$$
\mathcal{T}(\mathbf{u}) = \frac{\epsilon_1}{(1-\alpha_1)} \frac{\gamma_2}{\alpha_2} \frac{\epsilon_3}{(1-\alpha_3)} \frac{\epsilon_4}{(1-\alpha_4)}
$$
  
= 
$$
\frac{0,1}{0,999} \frac{(0,7)}{10^{-3}} \frac{(1-0,5)}{0,999} \frac{(1-0,3)}{0,999}
$$
  
= 24,57  $\langle \beta_0 \rightarrow u_0 = 0$ .

### <span id="page-36-0"></span>Lema de Neyman-Pearson

#### Lema: Neyman-Pearson

Considere el problema de elegir entre dos hipótesis  $H_0$  y  $H_1$  a partir de un conjunto de datos  $D$ . El test que evalúa el cociente de verosimilitudes

 $T(D) = \frac{\mathbb{P}\{D|H_1\}}{\mathbb{P}\{D|H_0\}},$ 

con probabilidad de falsa alarma constante  $\alpha$  (asociada a un umbral de decisión  $\beta$ ), maximiza la probabilidad de detección  $\gamma$ .

- **•** El test bayesiano óptimo pertenece a la clase de Neyman-Pearson y maximiza, por tanto, la probabilidad de detección  $\gamma$ .
- **•** Para una probabilidad de falsa alarma fija  $\alpha_i = \alpha \,\forall i$ , la probabilidad de detección global  $\gamma$  se maximiza si usamos tests locales óptimos en todos los sensores.